#### **Муниципальное бюджетное общеобразовательное учреждение**

### **средняя общеобразовательная школа №22 имени полного кавалера Ордена**

**Славы Коняева В.М.**

**Выписка из основной образовательной программы** основного общего образования (ООО)

РАССМОТРЕНО

Руководитель МО Джикаева З.А. Протокол №1от 24.08.23

# **РАБОЧАЯ ПРОГРАММА**

# **учебного предмета «Технология»**

для обучающихся 8- х классов

Составитель: Тавасиева Ю.Р.

#### **1. Пояснительная записка**

*Рабочая программа по техническому моделированию для 8 классов разработана в соответствии со следующими нормативными документами:*

 с требованиями к результатам обучения Федерального государственного образовательного стандарта основного общего образования(Утвержден приказом Министерства образования и науки Российской Федерации от «17» декабря 2010 г. № 1897, стр.16-17)

Федерального закона №273-ФЗ от 29.12.2012 г. «Об образовании в с приказом Министерства образования и наукиРФ

РФ» с приказом Министерства образования и наукиРФ от 19.12.2012г. № 1067 «Об утверждении федеральных перечней учебников, рекомендованных к использованию в образовательном процессе в образовательных учреждениях, реализующих образовательные программы общего образования и имеющих государственную аккредитацию на 2014/2015 учебный год»

с требованиями к оснащению образовательного процесса в соответствии с содержательным наполнением направлением учебных предметов Федерального компонента государственного образовательного стандарта. Приказ Министерства образования и науки РФ от 4.10.2010г. № 986

СанПиН 2.4.2.2821-10 «Санитарно-эпидемиологические требования к условиям и организации обучения в общеобразовательных учреждениях». Постановление Главного государственного санитарного врача РФ от 29.12.2010г. No<sub>o</sub>189

с рекомендациями «Примерной программы основного общего образования по технологии 5-9 классы» М., «Просвещение», 2013 г.;

 с особенностями основной образовательной программы и образовательными потребностями и запросами обучающихся воспитанников (см. основную образовательную программу основного общего образования Школы).

Рабочая программа «Техническое моделирование» разработана для занятий с учащимися 8 классов в соответствии с требованиями ФГОС. В процессе разработки программы главным ориентиром стала цель гармоничного единства личностного, познавательного, коммуникативного и социального развития учащихся. Методологическая основа в достижении целевых ориентиров – реализация системно - деятельностного подхода на средней ступени обучения, предполагающая активизацию трудовой, познавательной, художественно-эстетической деятельности, технического творчества каждого учащегося с учетом его возрастных особенностей, индивидуальных потребностей и возможностей. В силу того, что каждый ребенок является неповторимой индивидуальностью со своими психофизиологическими особенностями и эмоциональными предпочтениями, необходимо предоставить ему как можно более полный арсенал средств самореализации. Освоение множества технологических

приемов при работе с разнообразными материалами в условиях простора технического творчества помогает детям познать и развить собственные возможности и способности, создает условия для развития инициативности, изобретательности, гибкости мышления, раскрывая огромную ценность изделий. Такие занятия формируют техническое мышление учащихся, позволяет овладеть техническими знаниями, развивает у них трудовые умения и навыки, способствуют выбору профессии.

Уроки технического моделирования дают возможность шире познакомить учащихся с техникой, с общими принципами устройства и действия машин и механизмов, с азбукой технического моделирования и конструирования, научить различным методикам и техникам выполнения работ по 3D- моделированию и дизайну объемных объектов.

### **Цели, задачи и образовательные результаты**

Курс преследует цель формирования у учащихся как предметной компетентности в области технического проецирования и моделирования с использованием информационных компьютерных технологий, так и информационной и коммуникативной компетентности для личного развития и профессионального самоопределения.

#### **Для этого решаются следующие задачи:**

1. ознакомление с предметом автоматизированного проектирования и профессиональной деятельностью инженеров-проектировщиков, дизайнеров;

2. овладение практическими навыками работы с современнымиграфическими программными средствами;

3. обучение выработке мотивированной постановки задачи проектирования, ее творческого осмысления и выбор оптимального алгоритма действий;

4. овладение навыками индивидуальной и групповой деятельности в разработке и реализации проектов моделей объектов;

5. индивидуальная и множественная мотивация к изучению естественно-математических и технологических дисциплин, основывающихся на использовании современных систем компьютерного проектирования и моделирования.

### **Задачи решаются посредством:**

1. проведение теоретических и практических занятий по тематике курса;

2. выборы различных заданий для самостоятельной работы;

3. углубленного изучения тематики посредством подготовки рефератов;

4. самостоятельного выбора учениками объекта проектирования, разработки и публичной защиты проекта;

5. использование в ходе реализации индивидуального проектаразличных информационных ресурсов;выполнение как индивидуальных, так и групповых заданий напроектирование и компьютерное моделирование различных объектов

### **Планируемые результаты обучения**

У учащихся должно сложиться представление о:

1. эволюции развития систем автоматизированного проектирования  $(CA\Pi P);$ 

2. задачах и основных этапах проектирования;

3. общих вопросах построения композиции и технического дизайна;

4. основных способах работы с программами 3D-моделирования;

5. основных принципах моделирования трехмерных объектов компьютерных системах;

6. путях повышения своей компетентности через овладения

навыками компьютерного проектирования и моделирования.

Участие в занятиях должно помочь учащимся:

1. понять роль и место конструктора-проектировщика в формировании окружающей человека предметной среды;

2. повысить свою компетентность в области компьютерного проектирования;

3. повысить свою информационную и коммуникативную компетентность.

#### **Учащиеся будут знать:**

1. характеристики и основные принципы построения композиции при создании графических изображений;

#### 2. основные принципы освещения объектов на предметной плоскости;

3. основные понятия, способы и типы компьютерной графики, особенности воспроизведения графики на экране монитора и при печати на 3D-принтере;

4. принципы работы прикладной компьютерной системы автоматизированного проектирования в программе TinkerCad, приемы использования меню, командной строки, панели инструментов, строки состояния;

5. принципы работы в системе трехмерного моделирования в программе TinkerCad, основные приемы работы с файлами, окнами проекций, командными панелями;

- 6. приемы формирования криволинейных поверхностей;
- 7. особенности системного трехмерного моделирования;

8. приемы моделирования материалов.

#### **Учащиеся будут уметь:**

1. использовать основные команды и режимы программы TinkerCad;

2. использовать основные команды и режимы системы трехмерного моделирования.

#### **Учащиеся приобретут навыки:**

1. построения композиции при создании графических изображений;

2. использования меню, командной строки, строки состояния программы TinkerCad;

3. нанесение размеров на чертеж;

4. работа с файлами, окнами проекций, командными панелями в системе трехмерного моделирования;

- 5. создание криволинейных поверхностей моделей объектов;
- 6. проектирования несложных трехмерных моделей объектов;
- 7. работы в группе над общим проектом.

#### **Описание места учебного предмета в учебном плане**

На уровне предметного содержания занятия техническим моделированием создают условия для воспитания:

- трудолюбия, творческого отношения к учению, труду, жизни (привитие детям уважительного отношения к труду, трудовых навыков и умений самостоятельного конструирования и моделирования изделий, навыков творческого оформления результатов своего труда и др.);

- ценностного отношения к здоровью (освоение приемов безопасной работы с инструментами, понимание детьми необходимости применения экологически чистых материалов, организация здорового созидательного досуга и т.д.).

Программа «Техническое моделирование» выделяет и другие приоритетные направления, среди которых:

- интеграция предметных областей в формировании целостной картины мира и развитии универсальных учебных действий;

- формирование информационной грамотности современного школьника; - развитие коммуникативной компетентности;

- формирование умения планировать, контролировать и оценивать учебные действия в соответствии с поставленной задачей и условиями ее реализации;

Программа дает возможность ребенку как можно более полно представить себе место, роль, значение и применение материала в окружающей жизни. Программой предусматриваются тематические пересечения с такими дисциплинами, как математика (построение геометрических фигур, расчет необходимых размеров и др.), физика, химия. Программа «Техническое моделирование» предусматривает большое количество развивающих заданий поискового и творческого характера. Раскрытие личностного потенциала школьника реализуется путѐминдивидуализации учебных заданий. Ученик всегда имеет возможность принять самостоятельное решение о выборе задания, исходя из степени его сложности. Он может заменить предлагаемые материалы и инструменты на другие, с аналогичными свойствами и качествами. В программе уделяется большое внимание формированию информационной грамотности на основе разумного использования развивающего потенциала информационной среды образовательного учреждения и возможностей современного школьника. Передача учебной информации производится различными способами (рисунки, схемы, технологические карты, чертежи, условные обозначения). Включены задания, направленные на активный поиск новой информации – в книгах, словарях, справочниках.

Развитие коммуникативной компетентности происходит посредством приобретения опыта коллективного взаимодействия, формирования умения участвовать в учебном диалоге, развития рефлексии как важнейшего качества, определяющего социальную роль ребенка.

Программа курса предусматривает задания, предлагающие разные виды коллективного взаимодействия: работа в парах, работа в малых группах, коллективный творческий проект, презентации своих работ.

Содержание программы составлено на **34 часа** (**1 час в неделю**).

Структура программы состоит из 6 образовательных блоков (теория, практика).

Все образовательные блоки предусматривают не только усвоение теоретических знаний, но и формирование деятельностно-практического опыта. Практические знания способствуют развитию у детей творческих способностей, умение пользоваться разнообразными инструментами, оборудованием, приспособлениями, а так же умение воплощать свои фантазии, как и умение выражать свои мысли. Результаты обучения достигаются в каждом образовательном блоке.

#### **Содержание предмета**

Курс рассчитан на 1 год обучения. Занятия проводятся по одному часу в неделю. В рамках курса общим объемом 34 часа предполагается развитие пользовательских навыков работы с компьютером и 3D-принтером, использование готовых программных продуктов, облегчающих и автоматизирующих труд в сфере конструирования. Курс не требует серьезного знания математического аппарата и языков программирования.

Курс построен по модульному принципу. Каждая тема представляет собой законченный учебный модуль, включающий теоретический материал, практические упражнения, задания для самостоятельной работы.

Преподавание курса включает традиционные формы работы с учащимися: лекционные, практические занятия и самостоятельную работу. Все эти формы проводятся в компьютерном классе. Практические занятия проводятся по одному заданию для всех одновременно. Самостоятельная работа предназначена для выполнения индивидуального задания. Упор в усвоении курса сделан на практические занятия.

#### **Методы преподавания и учения**

Предполагается использовать:

1. лекции в незначительном объеме при освещении основных положений изучаемой темы;

2. практические занятия для разбора типовых приемов автоматизированного моделирования и проектирования;

3. индивидуальную (самостоятельную) работу (роль преподавателя консультирующая).

4. проектную деятельность, как форму итогового контроля усвоения материала

#### **Формы контроля**

Это теоретические зачеты, отчеты по самостоятельным и практическим работам, оценка разработанных проектов с учетом их участия в конкурсах школьных проектов.

Из способов оценивания предлагается мониторинговая модель, как наблюдение за работой, описание особенностей поведения ребенка. Фиксируются не только эффективность выполнения учебных заданий, но и то, какие качества личности и какие умения при этом развились, и на сколько они сформировались.

#### *Нормы оценок знаний и умений учащихся по устному опросу*

**Оценка «5»** ставится, если учащийся: полностью освоил учебный материал; умеет изложить его своими словами; самостоятельно подтверждает ответ конкретными примерами; правильно и обстоятельно отвечает на дополнительные вопросы учителя.

**Оценка «4»** ставится, если учащийся: в основном усвоил учебный материал, допускает незначительные ошибки при его изложении своими словами; подтверждает ответ конкретными примерами; правильно отвечает на дополнительные вопросы учителя.

**Оценка «3»** ставится, если учащийся: не усвоил существенную часть учебного материала; допускает значительные ошибки при его изложении своими словами; затрудняется подтвердить ответ конкретными примерами; слабо отвечает на дополнительные вопросы.

**Оценка «2»** ставится, если учащийся: почти не усвоил учебный материал; не может изложить его своими словами; не может подтвердить ответ конкретными примерами; не отвечает на большую часть дополнительных вопросов учителя.

#### *Проверка и оценка практической работы учащихся*

**«5» -** работа выполнена в заданное время, самостоятельно, с соблюдением технологической последовательности, качественно и творчески;

**«4»** - работа выполнена в заданное время, самостоятельно, с соблюдением технологической последовательности, при выполнении отдельных операций допущены небольшие отклонения; общий вид изделия аккуратный;

**«3»** - работа выполнена в заданное время, самостоятельно, с нарушением технологической последовательности, отдельные операции выполнены с отклонением от образца (если не было на то установки); изделие оформлено небрежно или не закончено в срок;

**«2»** – ученик самостоятельно не справился с работой, технологическая последовательность нарушена, при выполнении операций допущены большие отклонения, изделие оформлено небрежно и имеет незавершенный вид.

### *Оценивание теста учащихся производится по следующей системе:*

**«5»** - получают учащиеся, справившиеся с работой 100 - 90 %;

**«4»** - ставится в том случае, если верные ответы составляют 80 % от общего количества;

**«3»** - соответствует работа, содержащая 50 – 70 % правильных ответов

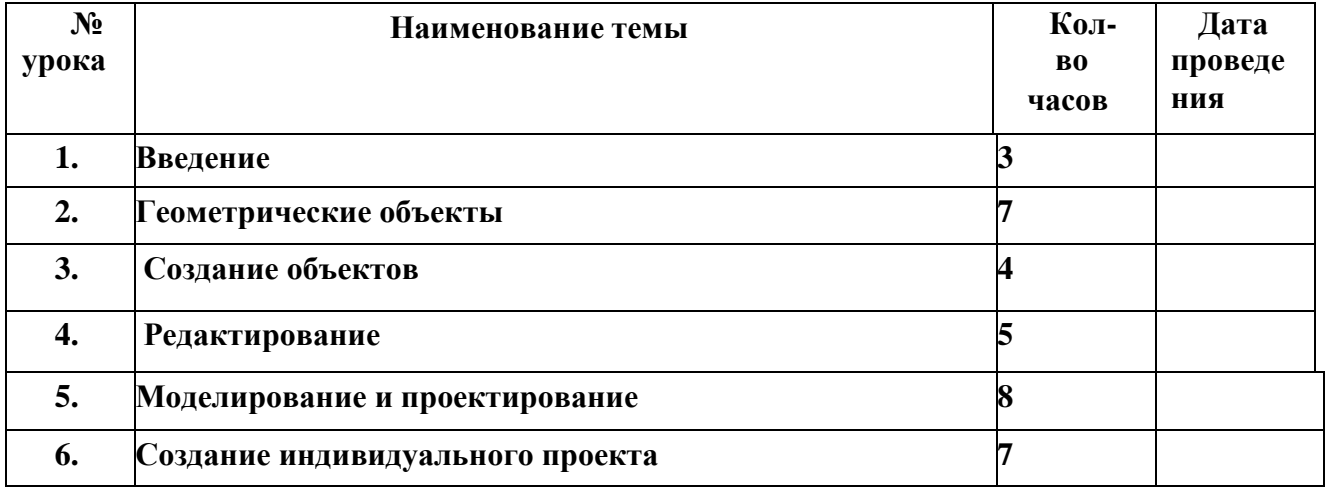

# **Учебный план**

# **Календарно-тематическое планирование 34ч.**

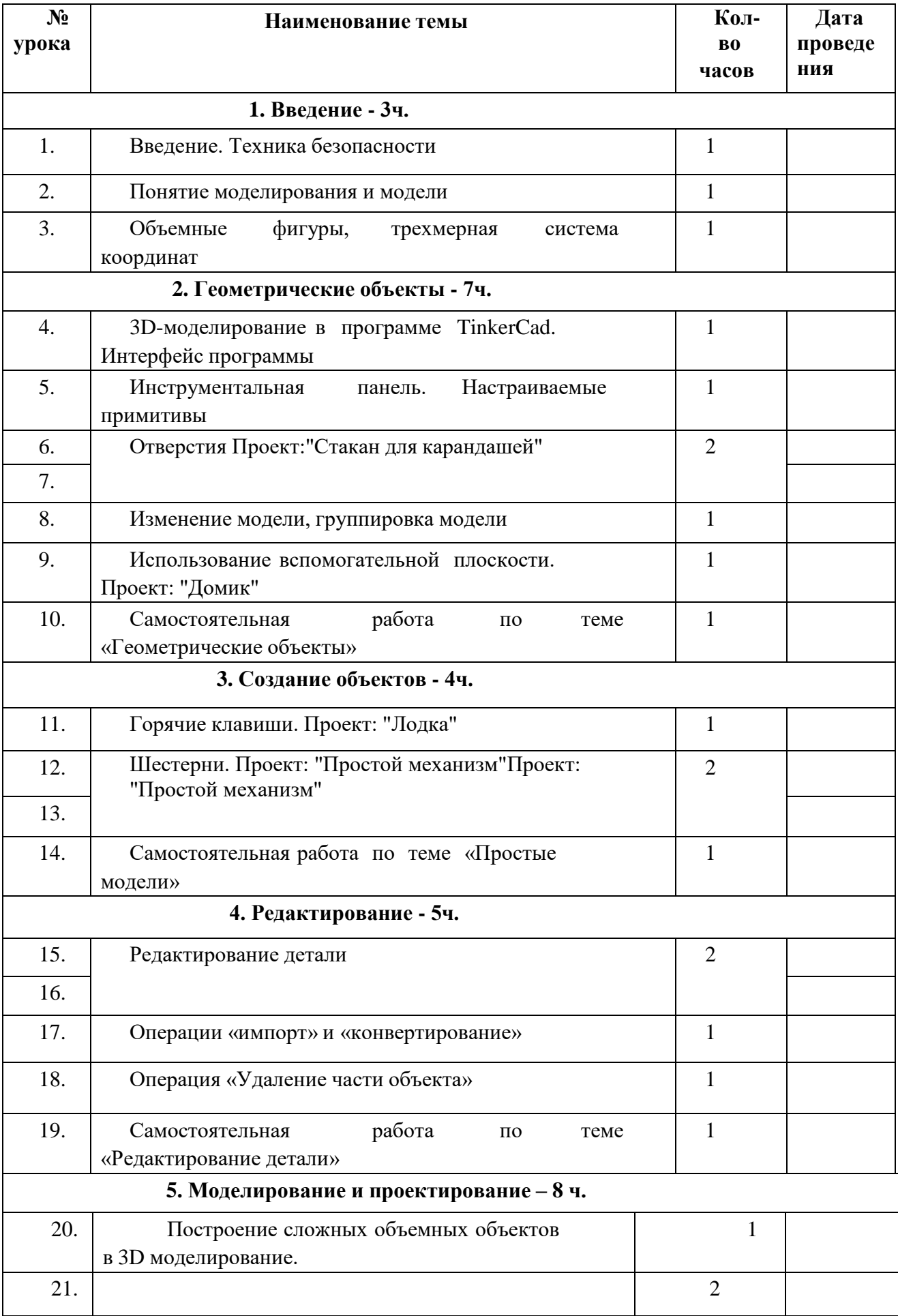

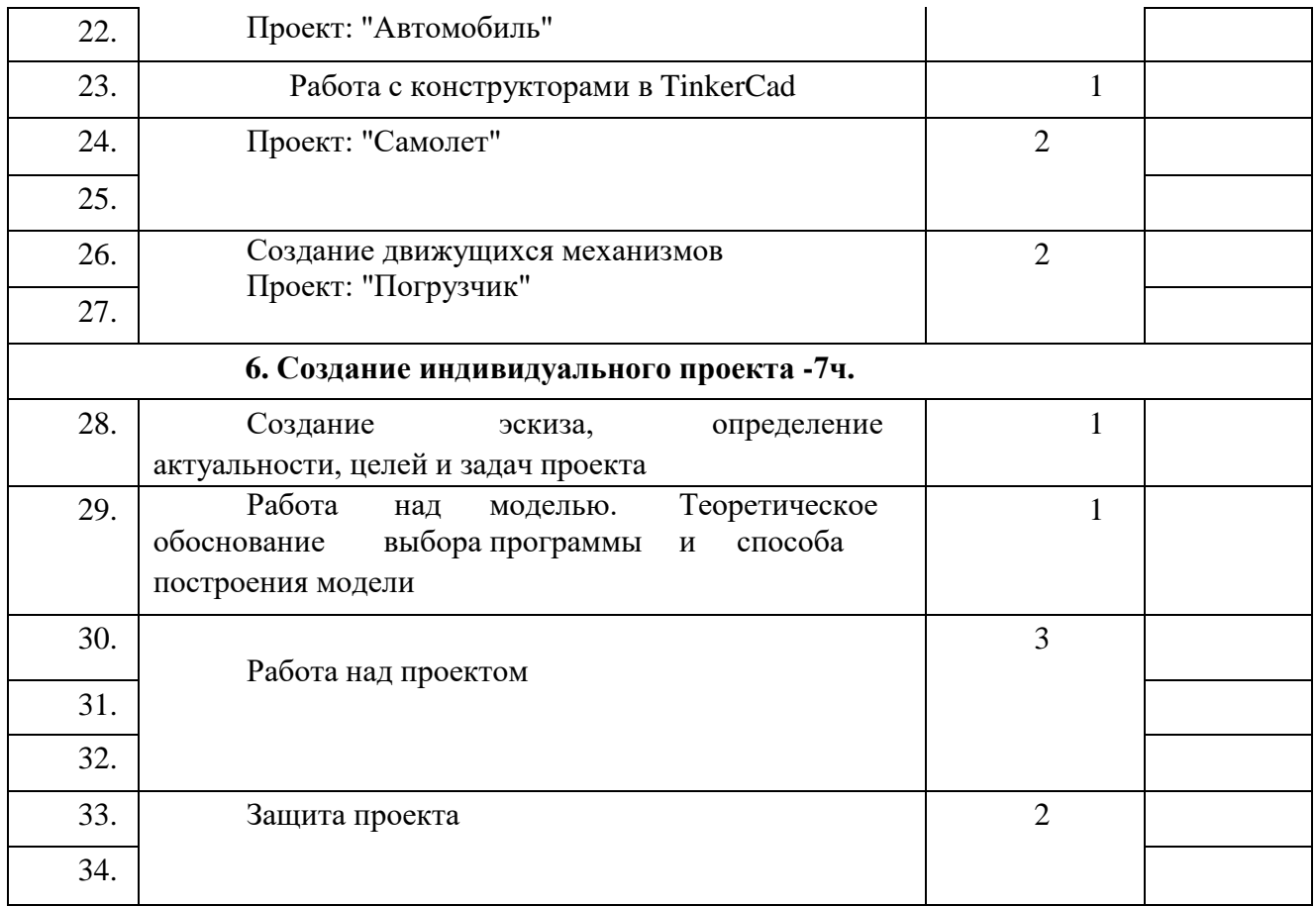

### **Содержание программы «3D моделирование в Tinkercad»**

Тема. Организационные вопросы. Инструктаж по технике безопасности.

Теория: Ведение в программу. Правила техники безопасности при работе и др.

Правила поведения в учреждении, на занятиях, в кабинете и др.

Тема. О Tinkercad.

Теория: Tinkercad — это, возможно, один из самых удобных онлайн сервисов по 3D моделированию для начинающих, своего рода дружелюбный предбанник в огромный мир программ автоматизированного проектирования. Чем так хорош Tinkercad (особенно для новичков и детей)

Тема. Регистрация учетной записи в Tinkercad

Теория: Заходим на страницу Tinkercad и жмем ЗАРЕГИСТРИРОВАТЬСЯ.

Поэтапное выполняем регистрацию на сайте

Практика: Применение полученных знаний на практике

Интерфейс Tinkercad

Теория: После регистрации перед вами откроется окно для создания нового проекта. В окне пользователя представлены все созданные вами дизайны

Практика: Применение полученных знаний на практике.

Тема. Знакомство с системой Tinkercad.

Теория: Знакомство с простыми геометрическими 3D-объектами и интерфейсом программы Tinkercad. Рассматриваются новые понятия на основе уже знакомых понятий: куб, шар, цилиндр, пирамида, 3D-плоскость, интерфейс, горячие клавиши.

Практика: Выполняются индивидуальные задания за компьютером (работа с плоскостью, изменение цвета, размера, положения объектов, использование горячих клавиш, создание модели объекта окружающего мира)

Тема. Фигуры.

Практика: Редактор фигур, Панель фигур. Шаг деления фигур. Отверстия. Применение полученных знаний на практике.

Тема. Функции Tinkercad.

Практика: Изучение основных понятий: моделирование, объединение, разбиение, полые объекты, наполненные объекты, вырезание одного объекта из другого. Выполняются индивидуальные задания за компьютером (работа по объединению и разбиению объектов с помощью панели инструментов). Выполняются индивидуальные задания за компьютером (объединение фигур, вырезание одного объекта в другом).

Тема. Перемещение фигур на рабочей плоскости.

Практика: Выбор и удаление фигур, перемещение фигур, вращение фигур, масштабирование фигур.Применение полученных знаний на практике. Тема. Вращение объектов.

Практика: Произвольные геометрические объекты. Вращение плоскости и объектов. Рассматриваются основные понятия: произвольные геометрические фигуры, 3D-текст, вращение плоскости, вращение объекта, модель.

Выполняются индивидуальные задания за компьютером (вращение объекта, вращение плоскости).

Тема. Копирование, группировка и сохранение многоцветности фигур. Практика: Копирование фигур, Группировка фигур. Режим Разноцветный. Применение полученных знаний на практике.

Тема. Инструмент Рабочая плоскость.

Практика: В Tinkercad есть две Рабочие плоскости/Workplane: первая — это рабочая сетка, на которой размещаются фигуры, вторая — это инструмент со своей иконкой.

Применение полученных знаний на практике.

Тема. Инструмент Линейка.

Практика: Инструмент Линейка/Ruler в Tinkercad состоит из двух

перпендикулярных лучей со шкалой деления. С ее помощью вы можете точно располагать фигуры относительно друг друга.

Применение полученных знаний на практике.

Тема. Сохранение, экспорт.

Практика: Tinkercad автоматически сохраняет все изменения после каждого действия и при выходе из окна моделирования.

Применение полученных знаний на практике.

Тема. Творческая работа.

Практика: Применение полученных знаний на практике, выбор темы и техники самостоятельно.

Тема. Создание 3D модели «Транспорт»

Практика: Выполняются индивидуальные задания за компьютером (работа по конструированию и моделированию транспорта в 3D-редакторе)

Тема Создание 3D модели «Архитектурное сооружение»

Практика: Выполняются индивидуальные задания за компьютером (работа по конструированию и моделированию архитектурных сооружений в 3D-редакторе) Тема Создание 3D модели «Предметы быта»

Практика: Выполняются индивидуальные задания за компьютером (работа по конструированию и моделированию предметов быта в 3D-редакторе)

Тема. Создание 3D модели «Животные»

Практика: Выполняются индивидуальные задания за компьютером (работа по конструированию и моделированию животных в 3D-редакторе)

Тема Создание сложной 3D модели

Практика: Выполняются итоговые работы на компьютере в 3D-редакторе (тему выбирает обучающийся).

Тема. 3D моделирование.

Теория: Просмотр и обсуждение творческих проектов. Беседа о перспективах развития 3D моделирования.

# **Планируемые результаты освоения программы модуля.**

Планируемые результаты освоения программы включают следующие направления:

формирование универсальных учебных действий (личностных, регулятивных, коммуникативных, познавательных), учебную и общепользовательскую ИКТкомпетентность обучающихся, опыт исследовательской и проектной деятельности, навыки работы с информацией.

# *Личностные результаты:*

готовность и способность обучающихся к саморазвитию;

мотивация деятельности;

самооценка на основе критериев успешности этой деятельности;

навыки сотрудничества в разных ситуациях, умение не создаватьконфликты и находить выходы из спорных ситуаций;

этические чувства, прежде всего доброжелательность и эмоциональнонравственная отзывчивость.

# *Метапредметные результаты:*

# *Регулятивные универсальные учебные действия:*

освоение способов решения проблем творческого характера вжизненных ситуациях;

формирование умений ставить цель – создание творческой работы,планировать достижение этой цели, создавать наглядные динамические графические объекты в процессе работы;

оценивание получающегося творческого продукта и соотнесение его с изначальным замыслом, выполнение по необходимости коррекции либо продукта, либо замысла.

#### *Познавательные универсальные учебные действия:*

строить рассуждение от общих закономерностей к частным явлениям иот частных явлений к общим закономерностям, строить рассуждение на основе сравнения предметов и явлений, выделяя при этом общие признаки.

#### *Коммуникативные универсальные учебные действия:*

формирование и развитие компетентности в области использования информационнокоммуникационных технологий;

подготовка графических материалов для эффективного выступления.

#### *Предметные результаты:*

Учебный курс способствует достижению обучающимися предметных результатов учебного предмета «Информатика». Учащийся получит углублѐнные знания о возможностях построения трѐхмерных моделей. Научится самостоятельно создавать простые модели реальных объектов.

Достичь планируемых результатов помогут педагогические технологии, использующие методы активного обучения. Примерами таких технологий являются игровые технологии.

Воспитательный эффект достигается по *двум уровням* взаимодействия – связь ученика со своим учителем и взаимодействие школьников между собой на уровне группыкружка.

Осуществляется приобретение школьниками:

знаний об информатике как части общечеловеческой культуры, как форме описания и методе познания действительности, о значимости геометрии в развитии цивилизации и современного общества;

знаний о способах самостоятельного поиска, нахождения и обработки информации;

знаний о правилах конструктивной групповой работы;

навыков культуры речи.

#### **Список литературы для учителя**

- 1. Програмно-методические материалы: Технология. 5-11 кл. / А.В. Марченко. М.: Дрофа, 2001.
- 2. Технология: Методические рекомендации по оборудованию кабинета и мастерских технического труда./ А.К. Бешенков, В.М. Казакевич. - М.: Дрофа, 2009.
- 3. Технология 5 11 классы проектная деятельность на уроках / Н.А. Пономарева – Волгоград: Учитель 2010.
- 4. Дидактический материал по трудовому обучению: 5-7 кл.Технология обработки древесины. / В.И. Коваленко, В.В. Кулиненок - М.: Просвещение 2007.
- 5. Дидактический материал по трудовому обучению: 5-7 кл.Технология обработки металла. / В.И. Коваленко, В.В. Кулиненок - М.: Просвещение 2007.
- 6. Обработка дерева. Традиционная техника./ М: Гелеос 2000.
- 7. Домовая резьба / В.Г. Буриков, В.Н. Власов М.: Нива России 1993.
- 8. Журналы «Моделист-конструктор».

.

.

#### **Список литературы для учащихся**

1.Технология. Индустриальные технологии: 5класс: учебник для учащихся общеобразовательных учреждений/ А.Т.Тищенко, В.Д.Симоненко.-М.:Винтана-Граф, 2012.-192с.: ил.

2.Журналы « Моделист –конструктор»

3. Шпаковский В.О. Для тех, кто любит мастерить.-М., 1990.

4.Федотов Г.Я. Дарите людям красоту. Из практики народных

### **Планируемые результаты освоения программы модуля.**

Планируемые результаты освоения программы включают следующие направления:

формирование универсальных учебных действий (личностных, регулятивных, коммуникативных, познавательных), учебную и общепользовательскую ИКТкомпетентность обучающихся, опыт исследовательской и проектной деятельности, навыки работы с информацией.

#### *Личностные результаты:*

- готовность и способность обучающихся к саморазвитию;
- мотивация деятельности;
- самооценка на основе критериев успешности этой деятельности;

• навыки сотрудничества в разных ситуациях, умение не создавать конфликты и находить выходы из спорных ситуаций;

• этические чувства, прежде всего доброжелательность и эмоциональнонравственная отзывчивость.

#### *Метапредметные результаты:*

#### *Регулятивные универсальные учебные действия:*

• освоение способов решения проблем творческого характера в жизненных ситуациях;

• формирование умений ставить цель – создание творческой работы, планировать достижение этой цели, создавать наглядные динамические графические объекты в процессе работы;

• оценивание получающегося творческого продукта и соотнесение его с изначальным замыслом, выполнение по необходимости коррекции либо продукта, либо замысла.

### *Познавательные универсальные учебные действия:*

• строить рассуждение от общих закономерностей к частным явлениям и от частных явлений к общим закономерностям, строить рассуждение на основе сравнения предметов и явлений, выделяя при этом общие признаки.

#### *Коммуникативные универсальные учебные действия:*

• формирование и развитие компетентности в области использования информационнокоммуникационных технологий;

подготовка графических материалов для эффективного выступления.

#### *Предметные результаты:*

Учебный курс способствует достижению обучающимися предметных результатов учебного предмета «Информатика». Учащийся получит углублённые знания о возможностях построения трѐхмерных моделей. Научится самостоятельно создавать простые модели реальных объектов.

Достичь планируемых результатов помогут педагогические технологии, использующие методы активного обучения. Примерами таких технологий являются игровые технологии.

Воспитательный эффект достигается по *двум уровням* взаимодействия – связь ученика со своим учителем и взаимодействие школьников между собой на уровне группы кружка.

Осуществляется приобретение школьниками:

• знаний об информатике как части общечеловеческой культуры, как форме описания и методе познания действительности, о значимости геометрии в развитии цивилизации и современного общества;

• знаний о способах самостоятельного поиска, нахождения и обработки информации;

- знаний о правилах конструктивной групповой работы;
- навыков культуры речи.

#### **Система оценки освоения программы**

Система оценки предусматривает *уровневый подход* к представлению планируемых результатов и инструментарию для оценки их достижения. Согласно этому подходу за точку отсчѐта принимается необходимый для продолжения образования и реально достигаемый большинством учащихся опорный уровень образовательных достижений.

Достижение этого опорного уровня интерпретируется как безусловный учебный успех ребѐнка. А оценка индивидуальных образовательных достижений ведѐтся

«методом сложения», при котором фиксируется достижение опорного уровня и его превышение. Это позволяет поощрять продвижения учащихся, выстраивать индивидуальные траектории движения с учѐтом зоны ближайшего развития.

При оценивании достижений планируемых результатов используются следующие

#### **формы, методы и виды оценки:**

– проекты, практические и творческие работы.

**Оборудование:** Ноутбук, Проектор, Он-лайн сервис tinkercad;  $3d - \pi$ ринтер

#### **Содержание программы**

#### **Модуль 1. Знакомство с Tinkercad (16ч.) Инструктаж**

Теория: Ведение в программу. Правила техники безопасности при работе и др. Правила

поведения в учреждении, на занятиях, в кабинете и др.

### **О Tinkercad**

Теория: Tinkercad — это, возможно, один из самых удобных онлайн сервисов по 3D моделированию для начинающих, своего рода дружелюбный предбанник в огромный мир программ автоматизированного проектирования. Чем так хорош Tinkercad (особенно для новичков и детей)

#### **Регистрация учетной записи в Tinkercad**

Теория: Заходим на страницу Tinkercad и жмем ЗАРЕГИСТРИРОВАТЬСЯ.

Поэтапное

выполняем регистрацию на сайте

Практика: Применение полученных знаний на практике

### **Интерфейс Tinkercad**

Теория: После регистрации перед вами откроется окно для создания нового

проекта**.** В окне

пользователя представлены все созданные вами дизайны

Практика: Применение полученных знаний на практике

### **Способы создания дизайнов в Tinkercad**

Теория: Создание проекта с нуля. Копирование дизайнов других пользователей Tinkercad.

Импорт дизайнов. Создание 3D моделей из скетчей

Практика: Применение полученных знаний на практике **Рабочая плоскость, навигация и горячие клавиши в Tinkercad**

Теория: Открывая любой из ваших дизайнов из окна пользователя вы попадаете в среду 3D

моделирования Tinkercad. Горячие клавиши Tinkercad. Окно настроек рабочей сетки. Ортогональный вид модели (фронтальный)

Практика: Применение полученных знаний на практике

# **Модуль 2. Работа в системе Tinkercad (**52**ч.)**

### **Инструктаж**

Теория: Ведение в программу. Правила техники безопасности при работе и др. Правила

поведения в учреждении, на занятиях, в кабинете и

### др. **Фигуры**

Теория: Редактор фигур, Панель фигур. Шаг деления фигур. Отверстия/Holes Практика: Применение полученных знаний на практике

### **Перемещение фигур на рабочей плоскости**

Теория: Выбор и удаление фигур, Перемещение фигур, Вращение фигур, Масштабирование

### фигур

Практика: Применение полученных знаний на практике

### **Копирование, группировка и сохранение**

### **многоцветности фигур**

Теория: Копирование фигур, Группировка фигур. Режим

Разноцветный/Multicolor

Практика: Применение полученных знаний на практике

### **Инструмент Рабочая плоскость/Workplane**

Теория: В Tinkercad есть две **Рабочие плоскости**/Workplane: первая — это рабочая сетка, на

которой размещаются фигуры, вторая — это инструмент со своей иконкой.

Практика: Применение полученных знаний на практике

### **Инструмент Линейка/Ruler**

Теория: Инструмент **Линейка**/Ruler в Tinkercad состоит из двух перпендикулярных лучей со

шкалой деления. С ее помощью вы можете точно располагать фигуры относительно друг друга. Практика: Применение полученных знаний на практике

### **Инструмент Выровнять/Align**

Теория: Для выравнивания фигур относительно друг друга существует инструмент **Выровнять/**Align.

Практика: Применение полученных знаний на практике

### **Инструмент Отразить/Flip**

Теория: Для того, чтобы перевернуть фигуру по осям X, Y, Z, применяется инструмент **Отразить**/Flip.

Практика: Применение полученных знаний на практике

# **Режимы Блоки/Blocks (для экспорта в Minecraft) и**

### **Кирпичи/Bricks**

Теория: В Tinkercad есть три режима просмотра ваших дизайнов Практика: Применение полученных знаний на практике

### **Сохранение, экспорт, шэринг**

Теория: Tinkercad автоматически сохраняет все изменения после каждого действия и при

выходе из окна моделирования.

Практика: Применение полученных знаний на практике

#### **Литература**

ил. 1. Петров М.Н., Молочков В.П. / Компьютерная графика (+CD). – СПб: Питер, 2012 – 736 с.:

#### **Интернет-ресурсы**

1. Григорьев, Д. В. Методический конструктор внеурочной деятельности школьников / Д. В. Григорьев, П. В. Степанов. – Режим доступа : <http://www.tiuu.ru/content/pages/228.htm>

2. Федеральный государственный образовательный стандарт основного общего образования. – Режим доступа : <http://standart.edu.ru/catalog.aspx?CatalogId=2588>

- 3. [http://www.3dstudy.ru/](http://infourok.ru/site/go?href=http%3A%2F%2Fwww.3dstudy.ru%2F)
- 4. <http://www.3dcenter.ru/>
- 5. http[s://ww](http://www.tinkercad.com/)w[.tinkercad.com/](http://www.tinkercad.com/)

# **Календарно-тематическое планирование – 68ч.**

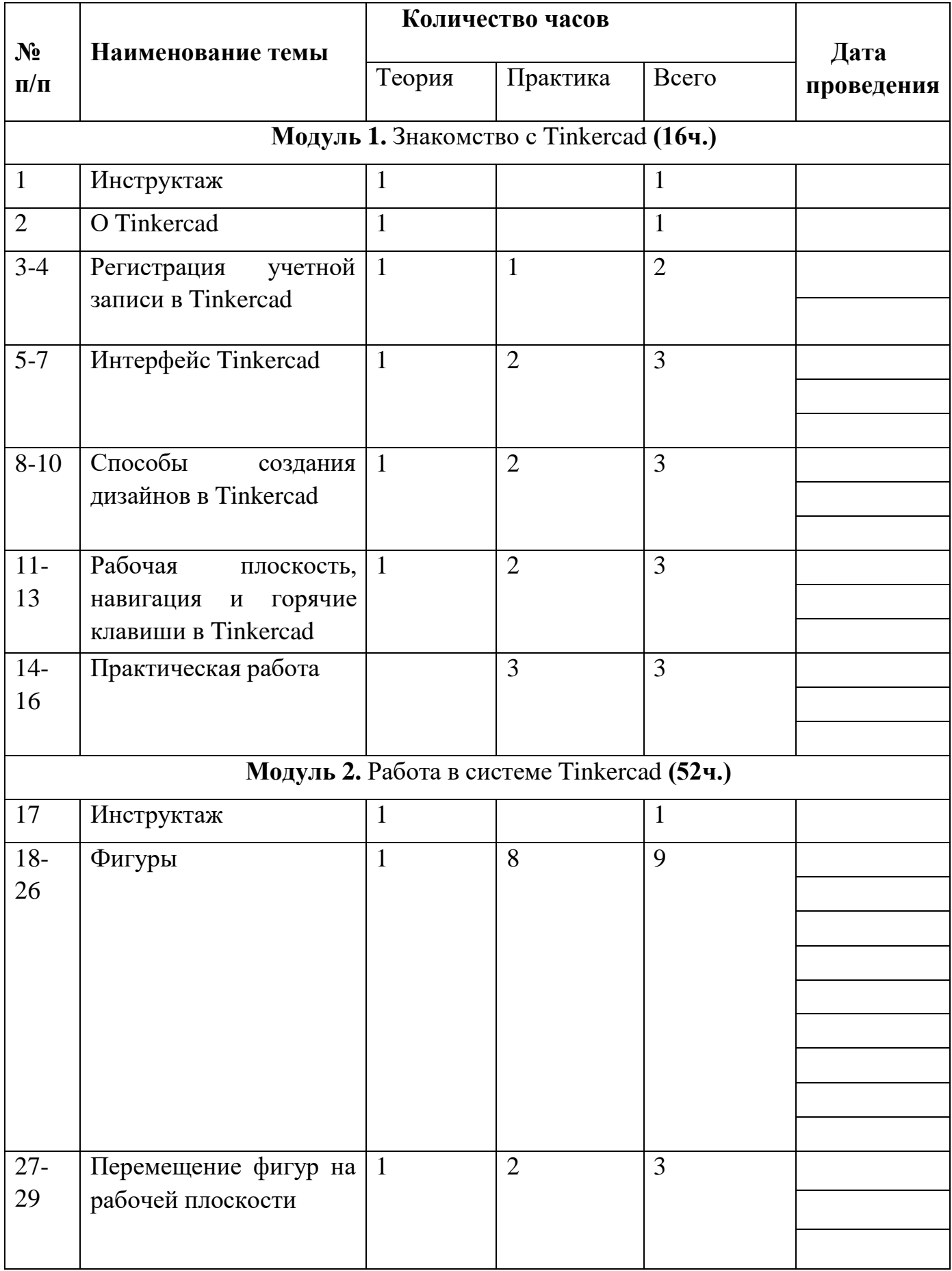

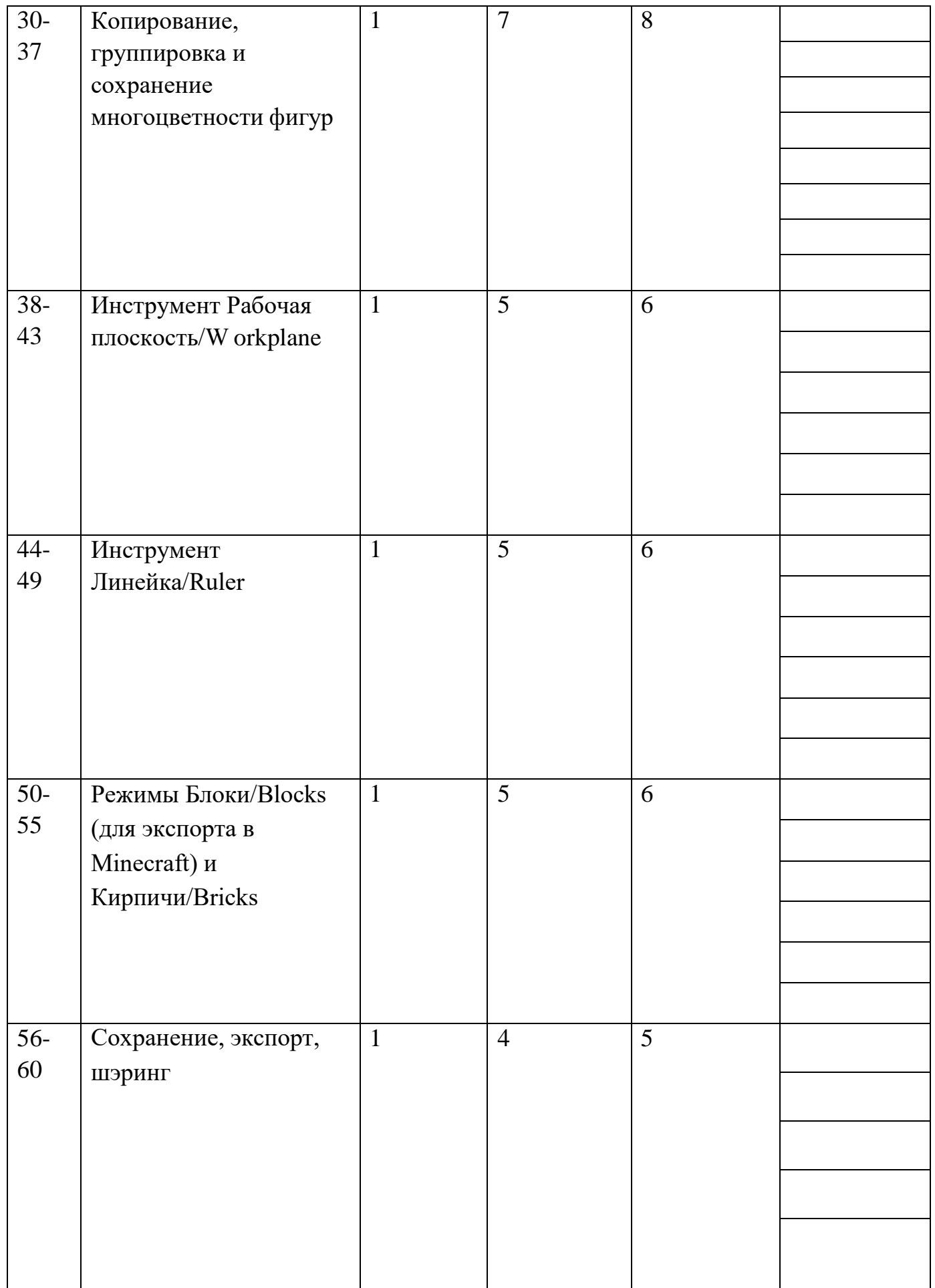

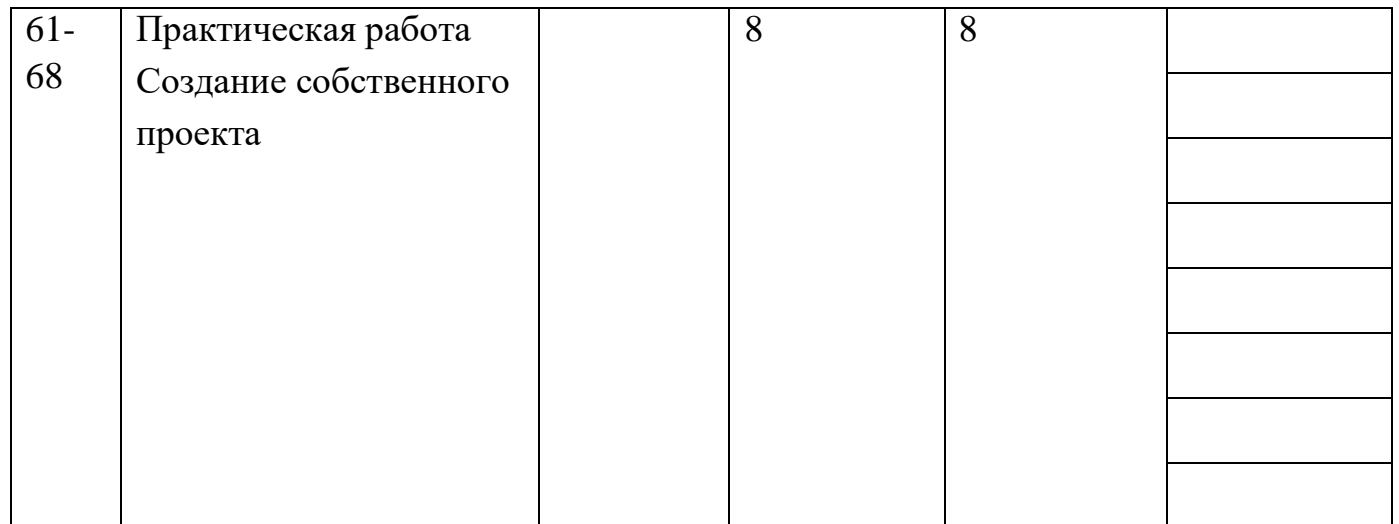